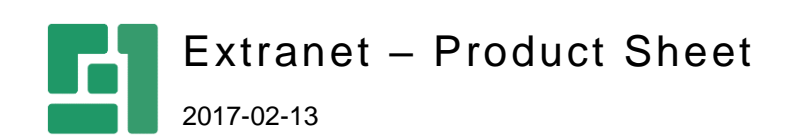

Orckestra, Europe Nygårdsvej 16 DK-2100 Copenhagen Phone +45 3915 7600

www.orckestra.com

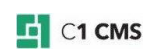

# Control Access to Your Website

An extranet is a private network that uses the Internet to securely share a company's internal information or resources with its customers, partners and other users. It is an effective way of doing business with a selected set of other companies without exposing private or sensitive information to general public access.

The Extranet add-on securely protects your websites that run on C1 CMS by allowing only registered users to view your website's content and access its resources such as media files not available to the general public.

The user-friendly administrative tools for managing users, groups and security are directly integrated into the CMS Console.

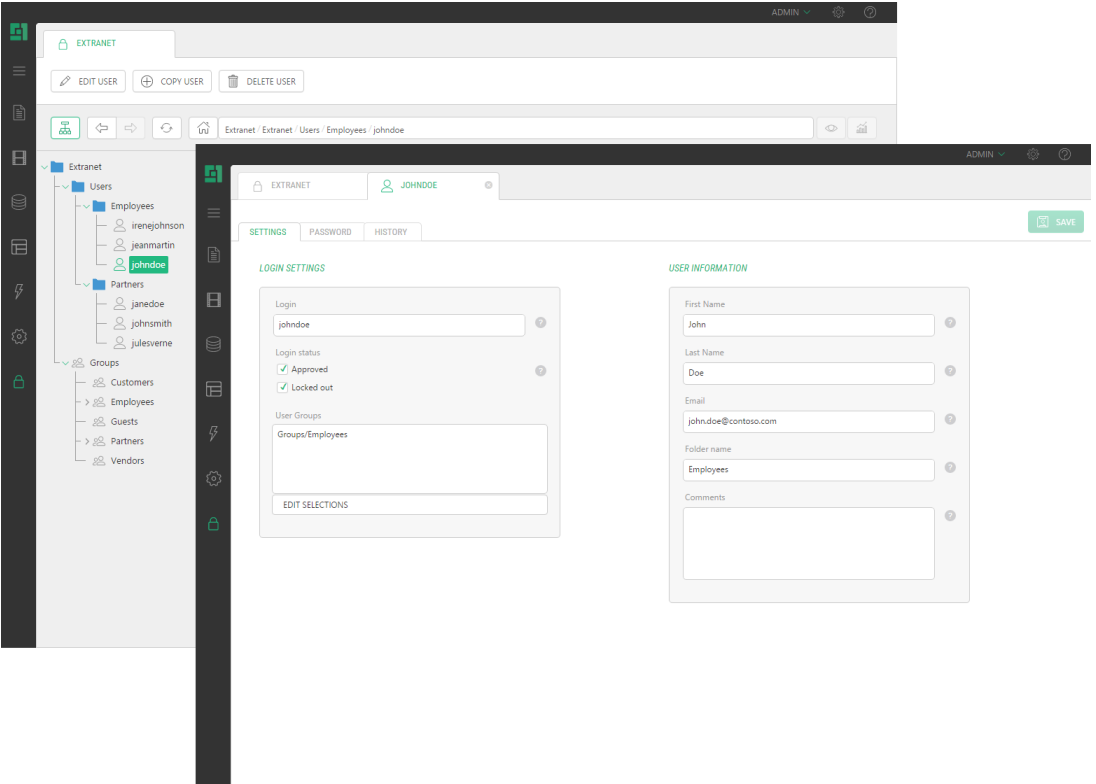

If you want your website visitors to log on to and log off from your website, you can easily add these possibilities to your website using a number of Razor-based and easy-to-redesign functions.

It is also possible to provide a public registration on your website via the signup form available in the add-on. Besides, you can allow your registered users to manage their passwords if they forget or want to change them.

#### Features

With the Extranet add-on you can:

- Control access to your website
- Quickly manage access with extranet groups
- Use forms to request users to sign in or allow them to sign up
- Display the user's login status across the website
- Protect pages, media files or entire website
- Allow users to manage their passwords
- Use multiple extranets with multiple websites
- Access users and groups from external sources with 3<sup>rd</sup>-party plug-ins

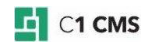

## Controlling Access to Website

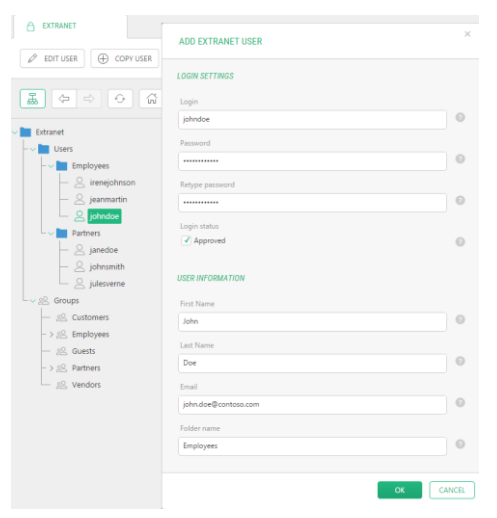

Do you want your users to log in to your website before viewing its pages and accessing media files?

Add users to your extranet and grant access to your website only to registered users.

## Managing Access with Extranet Groups

Do you want to allow a group of users to access the same pages and files on your website?

Use extranet groups to quickly grant access to your website to multiple users.

## Using Forms for Signing In and Signing Up

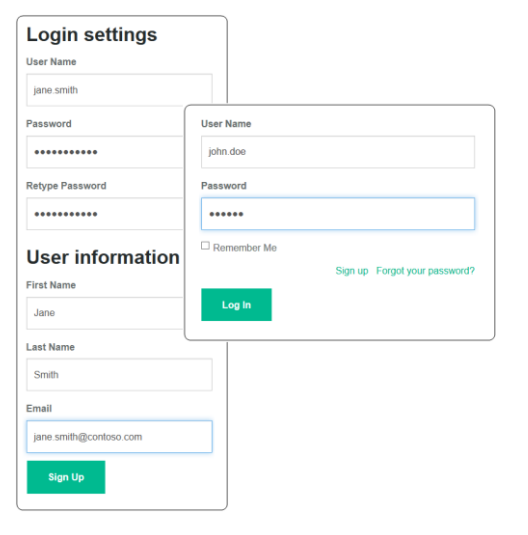

Have all non-authorized users redirected to the login page whenever they try to view protected pages or media files.

Set up a login page and add the Login form to it.

Do you want to allow users to register at your website on their own?

Use the Signup Form. Choose whether they will be approved automatically or manually.

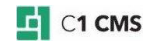

#### Displaying Login Status on Website

Keep the users aware of whether they are currently logged in to your extranet.

Allow them to log off instantly no matter what page they are viewing at the moment.

Add the Login Status information to web pages or page templates of your choice.

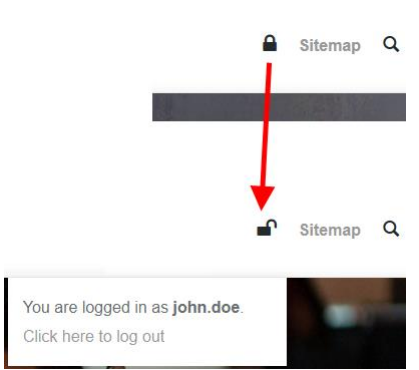

### Protecting Pages, Media Files or Entire Website

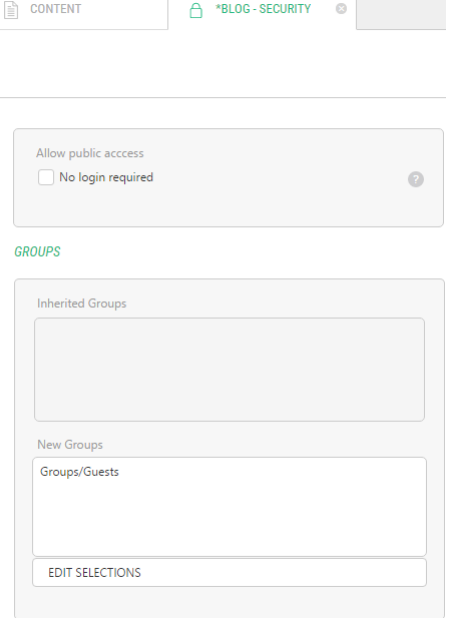

Do you want to protect only a few pages of your website while keeping other pages accessible to the general public?

Add extranet security to individual pages of your choice.

Do you want all the pages to be protected?

Set up the extranet security for the entire website.

Do you have media files you want to allow access to registered users only?

Add the extranet security to media folders with those files.

#### Allowing Password Management

Are your users securityaware? Allow them to change

their passwords whenever they want with the Change Password form.

What if they forget their passwords?

Help them retrieve their passwords via email with the Send Password form.

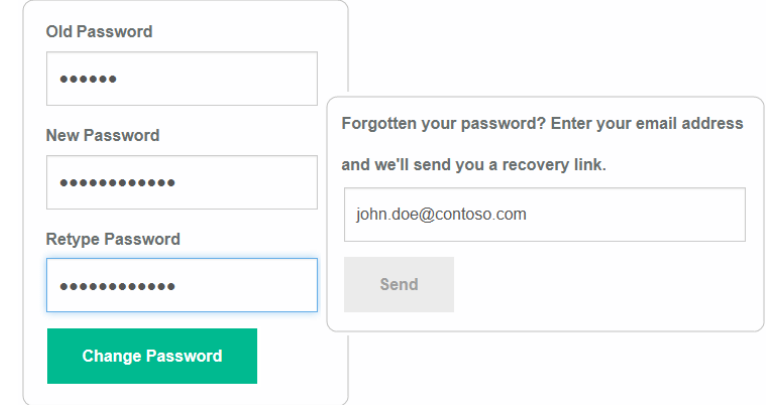

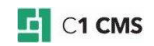

Use Multiple Extranets with Multiple Websites

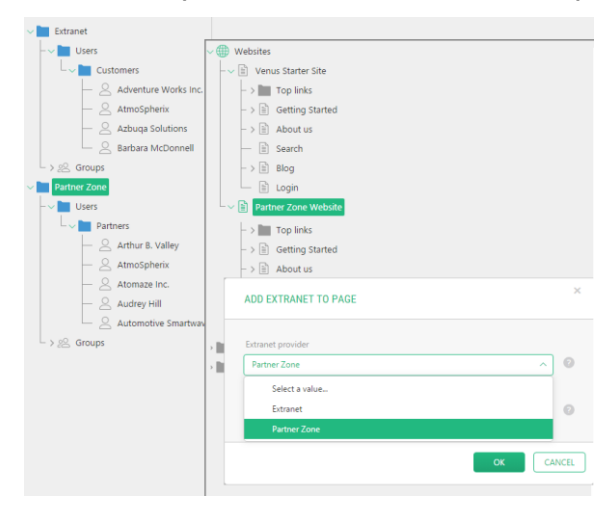

Do you have two websites and want a separate extranet for each of them?

Set up another extranet by editing the C1 CMS configuration file.

Select the extranet you want to use with a website.

## Access Users and Groups from External Sources

Do you want to get users and groups from a text file, a spreadsheet, or a CRM system?

Use the Extranet plug-in model to develop your own extranet user and group providers linked to the external source of your choice.

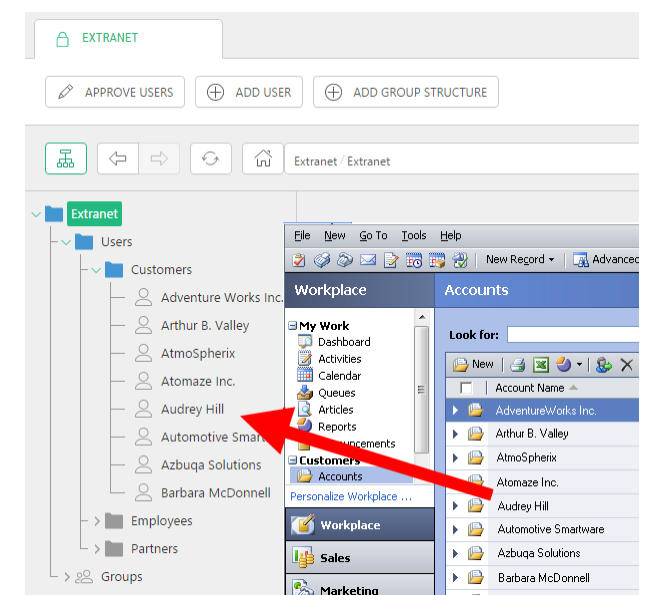

## Price Information

You can get the Extranet add-on as a part of one of the C1 CMS service plans.

For information about the plans, please see [http://c1.orckestra.com/Plans.](http://c1.orckestra.com/Plans)

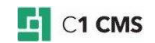